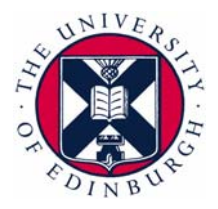

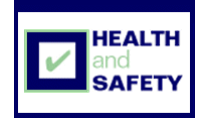

## **Common Keyboard shortcuts**

Below are tables showing some common keyboard shortcuts which can reduce your usage of a computer mouse.

## **General**

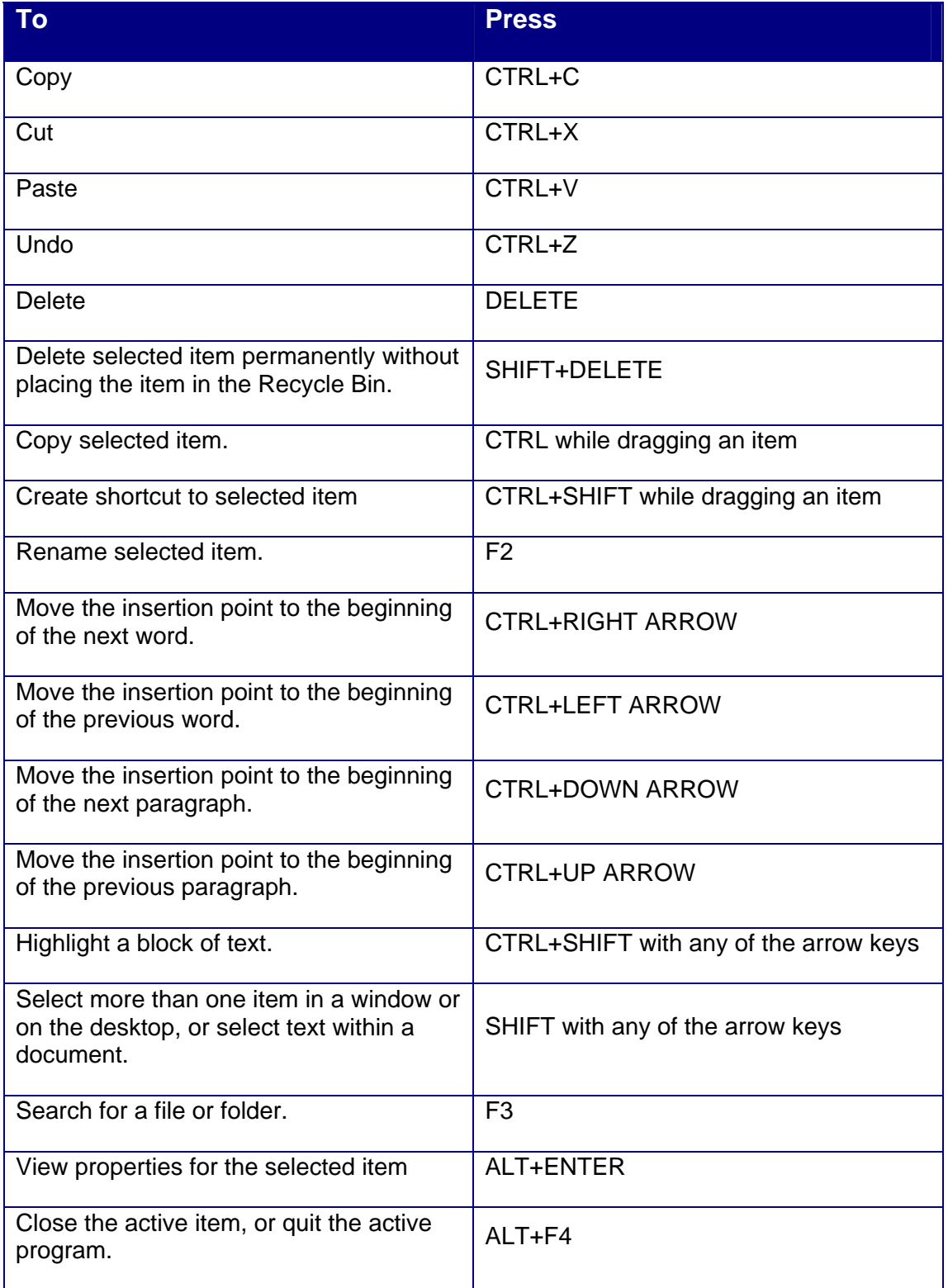

Created on 09/02/2010 Page 1 of 4

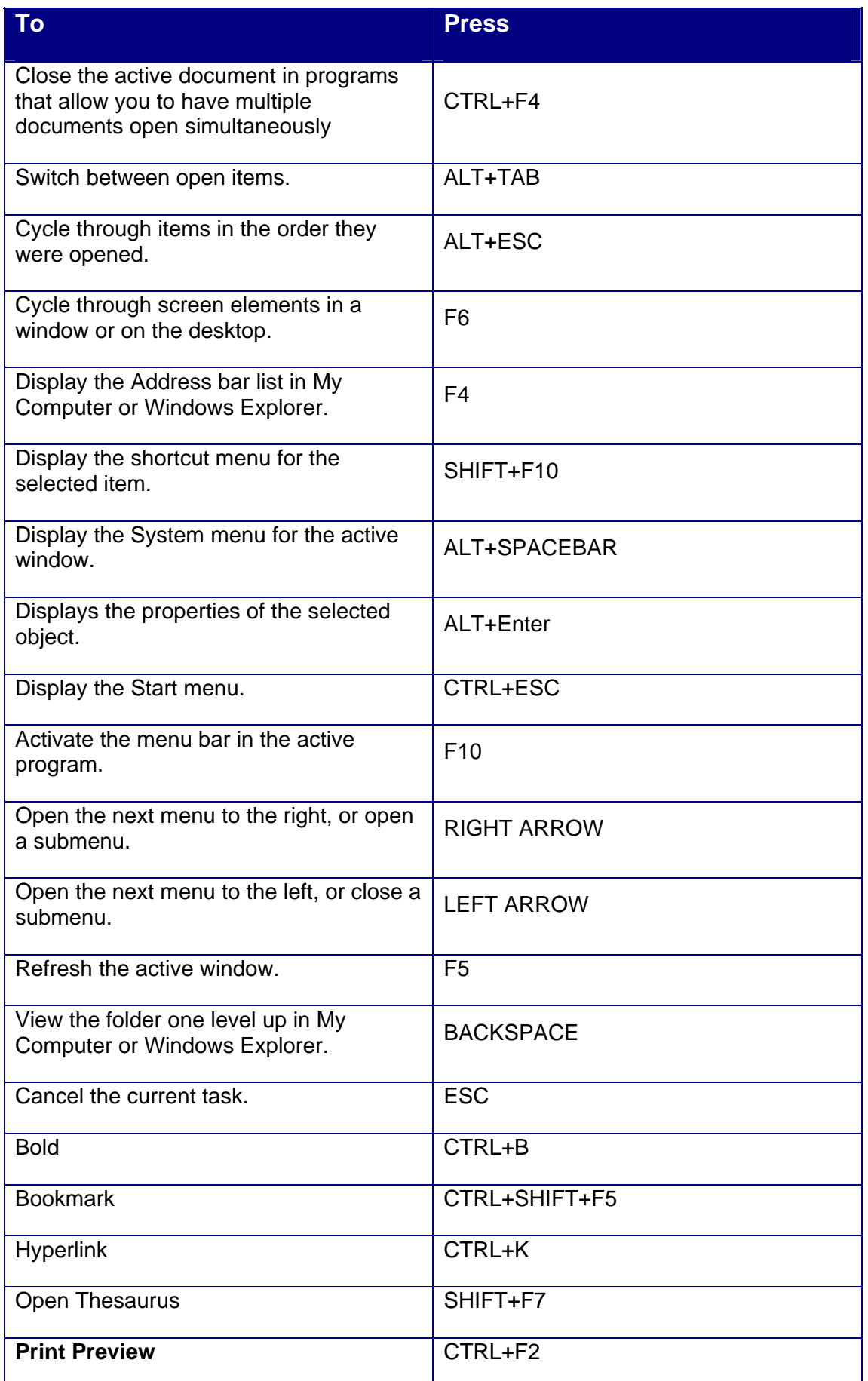

Created on 09/02/2010 Page 2 of 4

## **Dialog Box**

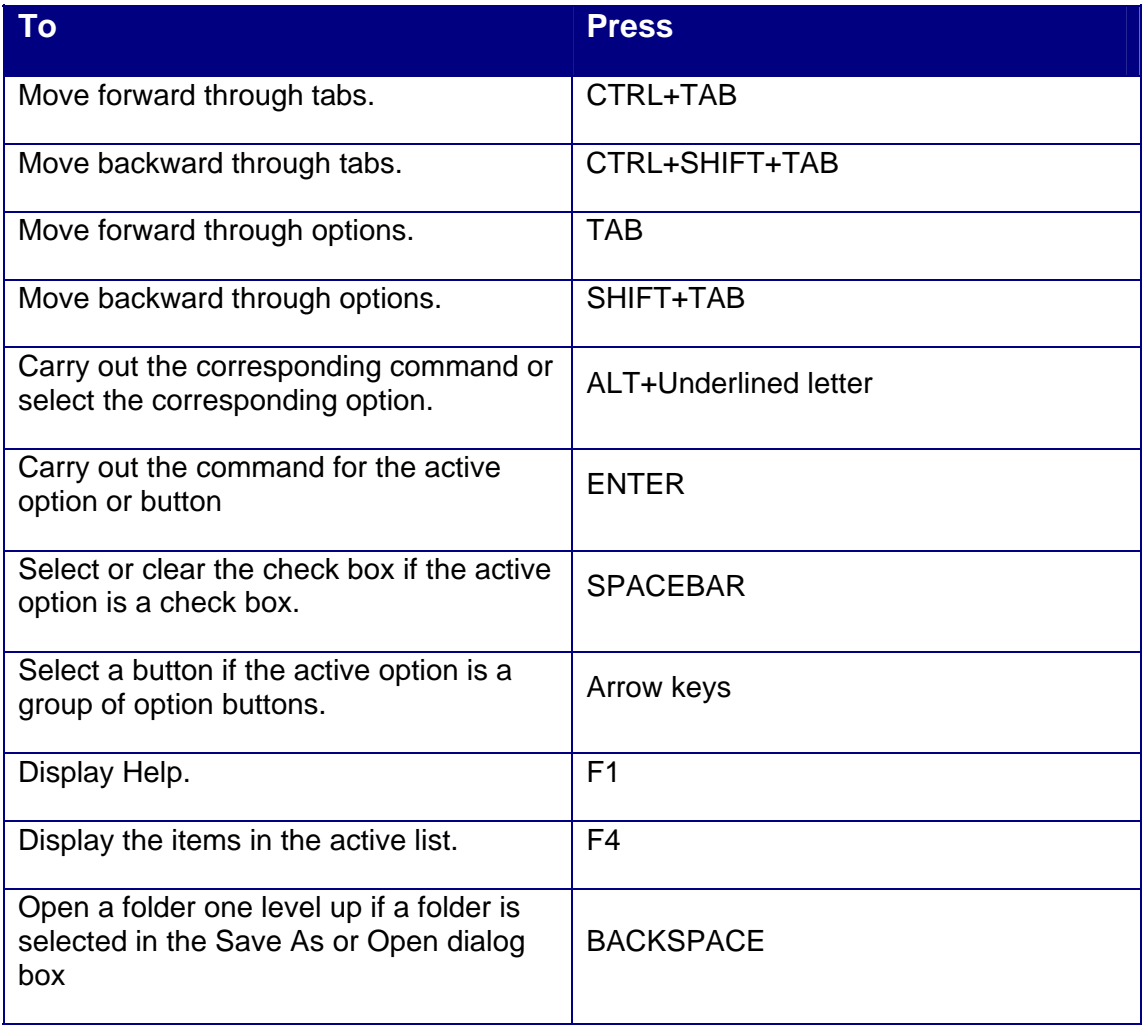

## **Windows Explorer**

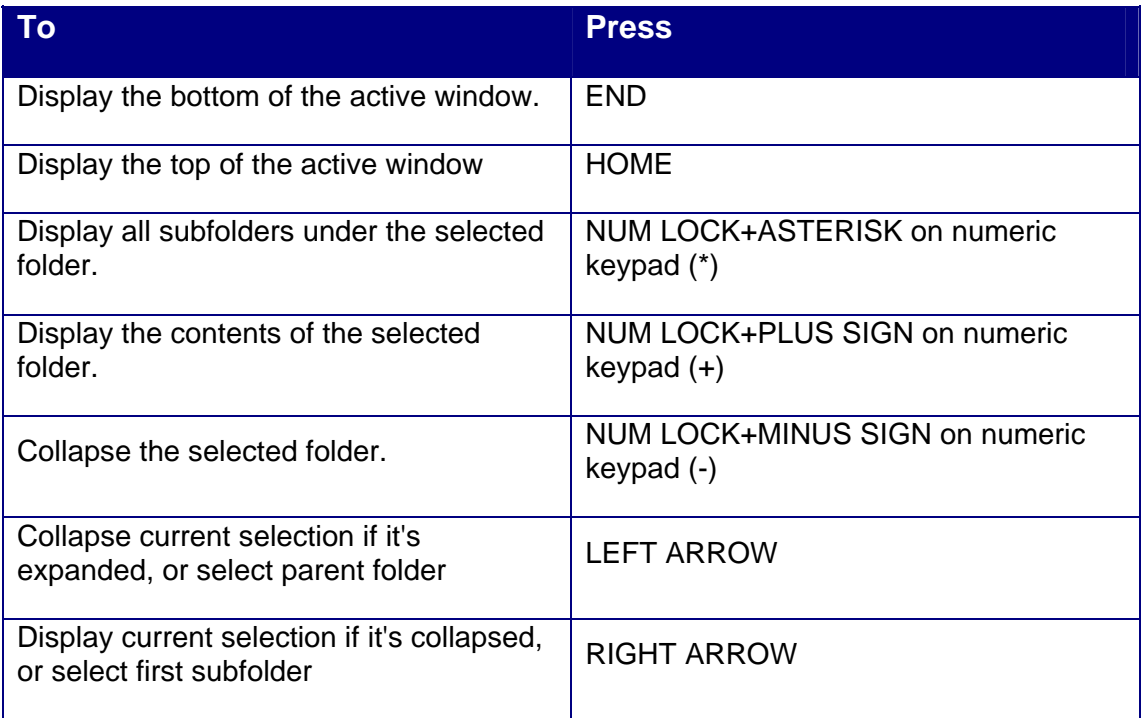